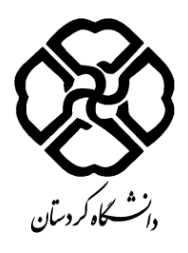

**فرم طرح درس**

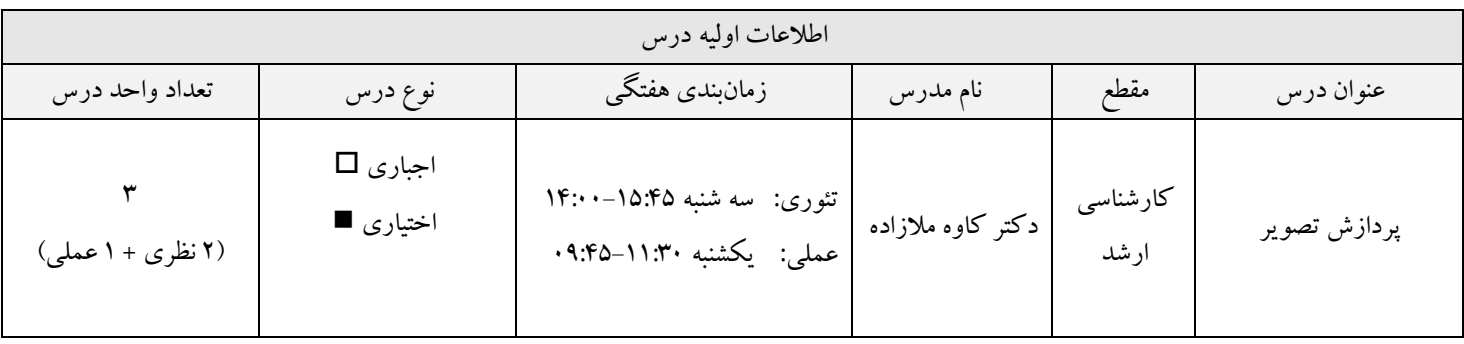

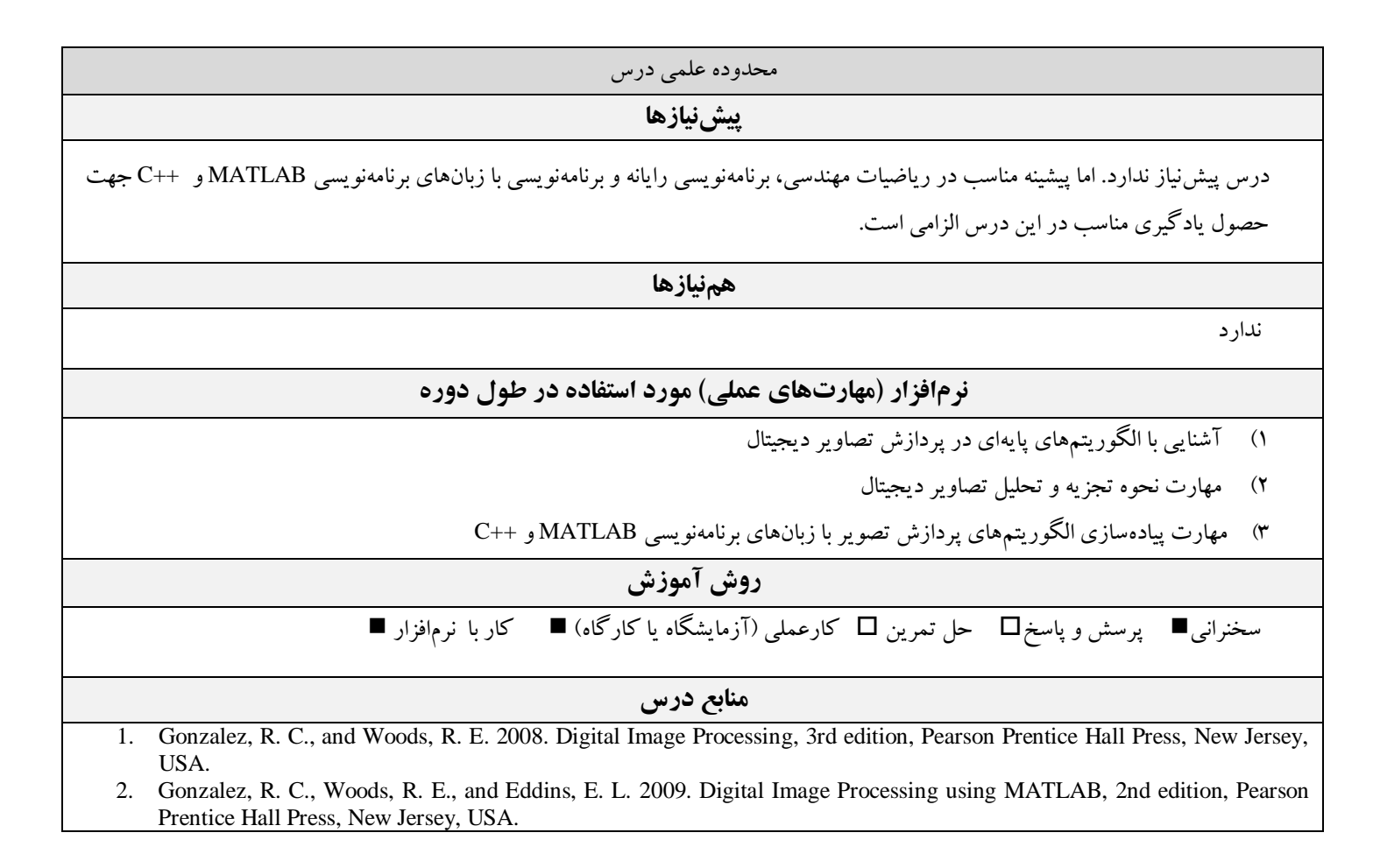

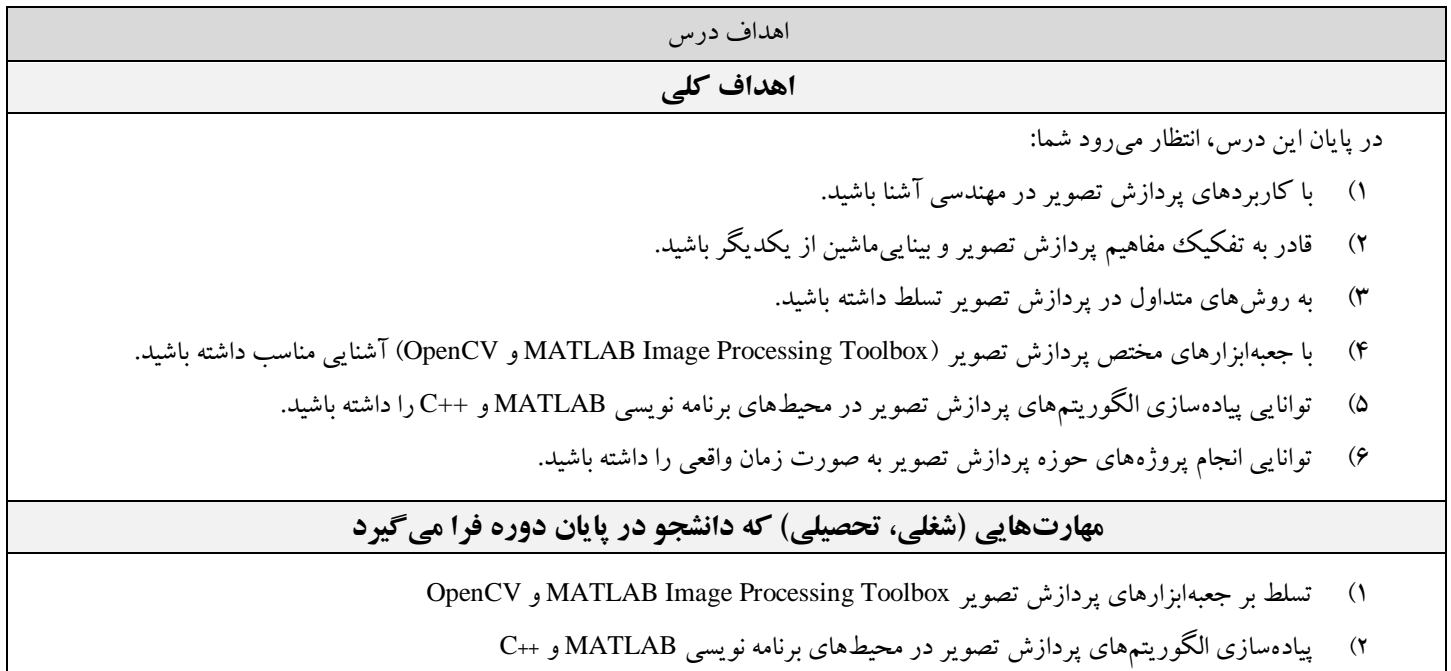

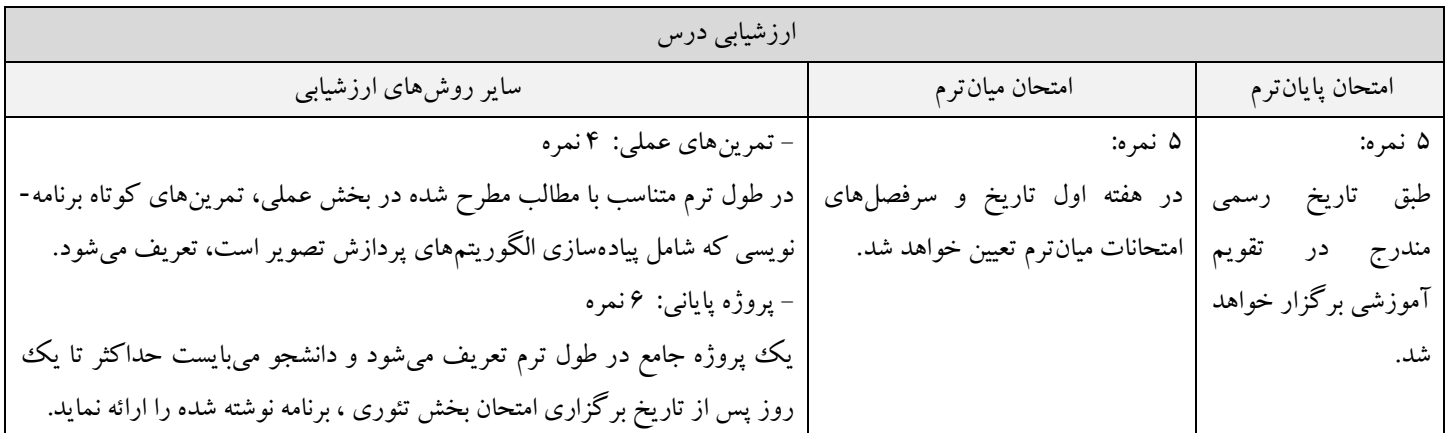

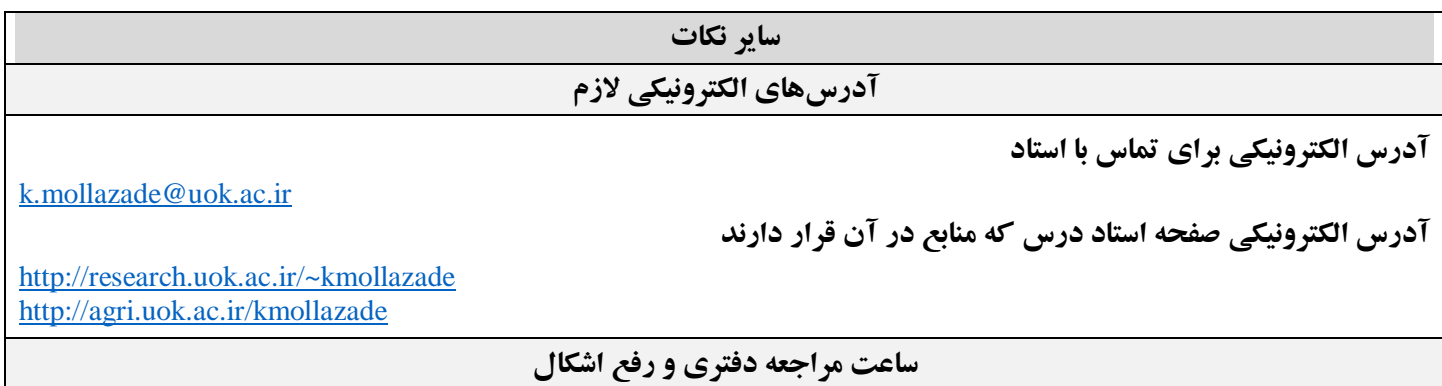

به منظور اطلاع از ساعت مراجعه به دفتر کار ا ستاد، به برنامه هفتگی حضور ایشان در دانشگاه که در ورودی اتاق کار ایشان نصب شده ا ست، مراجعه نمایید.

## **کالس حل تمرین**

ندارد.

## **قوانین**

- 1( حضور منظم در کالسهای نظری و عملی الزامی است. 2( غیبت غیرموجه بیش از سه جلسه منجر به حذف درس توسط آموزش یا درج نمره صفر برای این درس میگردد.
	- 3( عدم ارائه تمرینات بخش عملی در تاریخهای تعیین شده منجر به عدم کسب نمره در آن بخش خواهد شد.
		- 4( مهلت ارائه پروژه پایانی حداکثر یک روز پس از تاریخ برگزاری امتحان بخش تئوری میباشد.

**تکالیف**

در طول ترم متناسب با مطالب مطرح شده در بخش عملی، تمرینهای کوتاه برنامهنویسی که شامل پیادهسازی الگوریتمهای پردازش تصویر است، تعریف میشود. همچنین، یک پروژه جامع در طول ترم تعریف میشود و دانشجو میبایست حداکثر تا یک روز پس از تاریخ برگزاری امتحان بخش تئوری، برنامه نوشته شده را ارائه نماید.

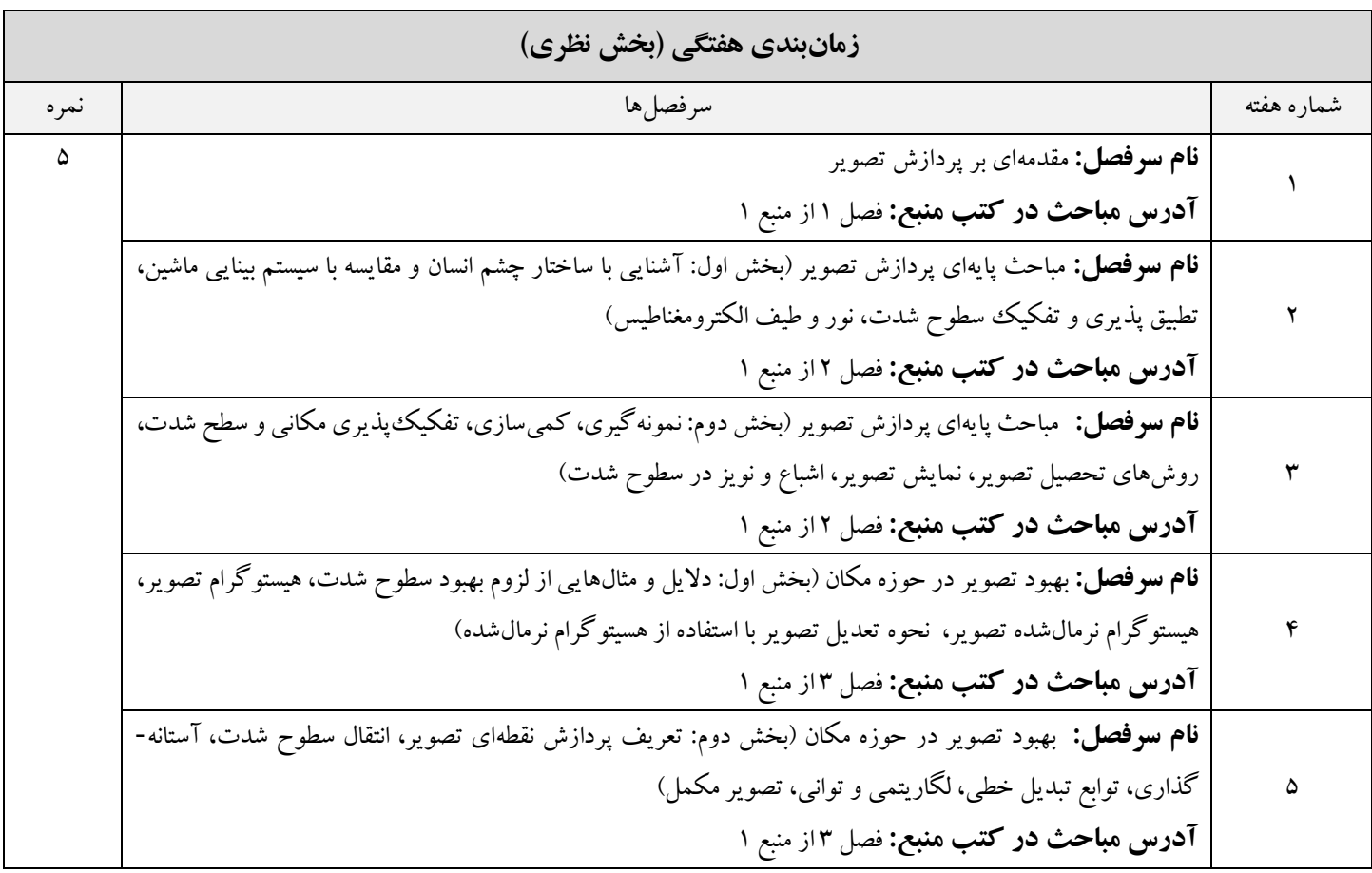

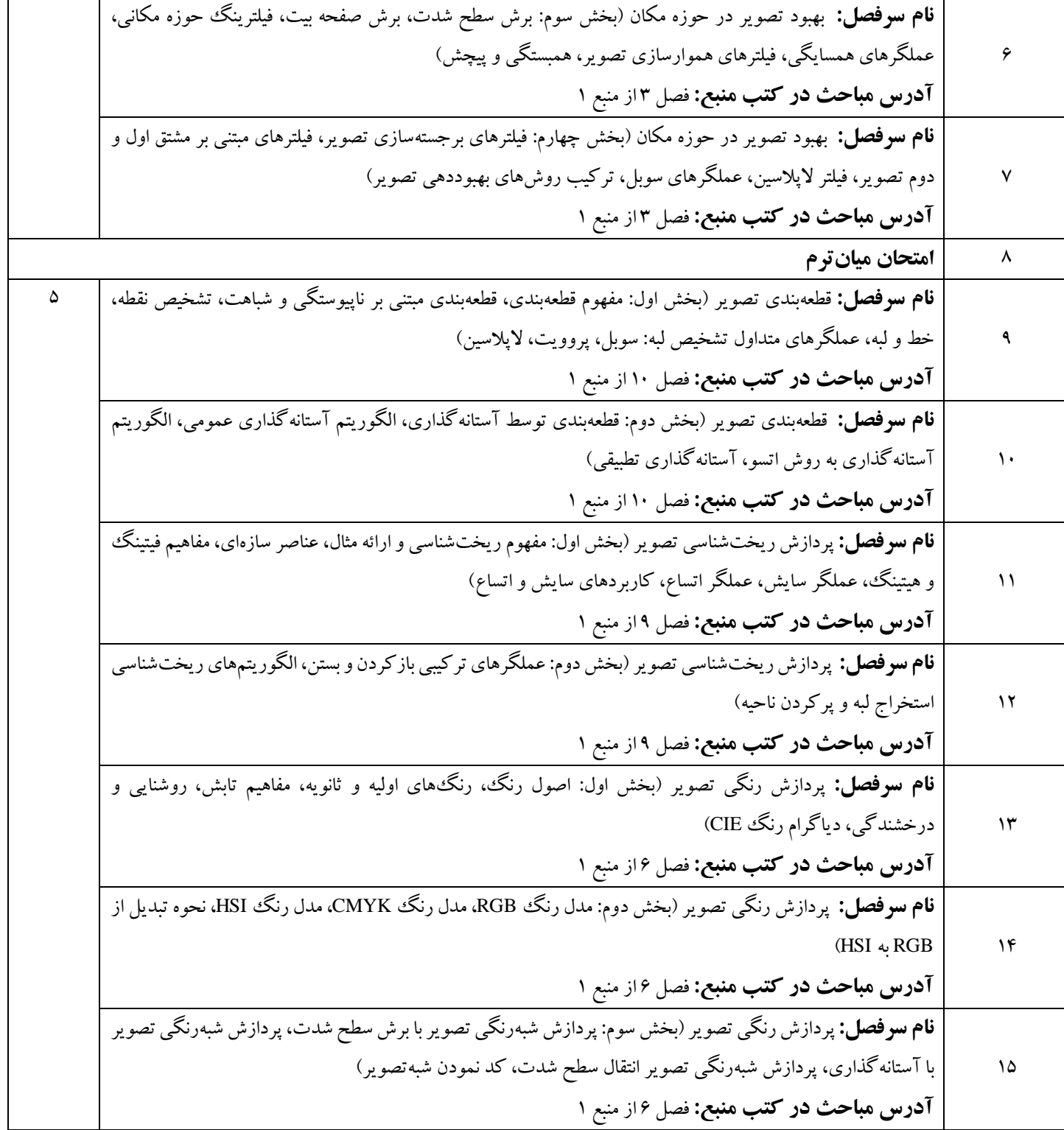

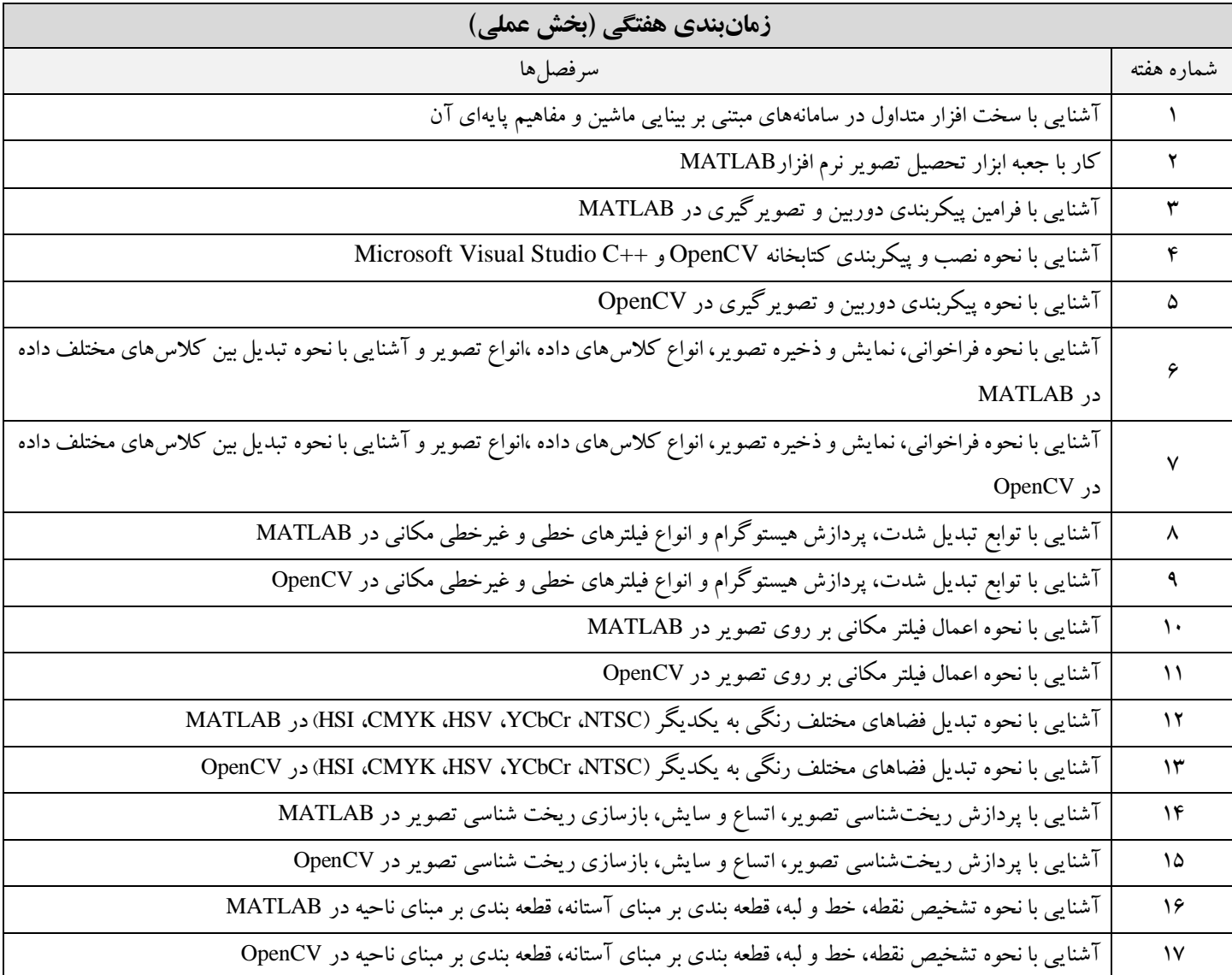